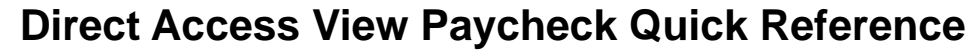

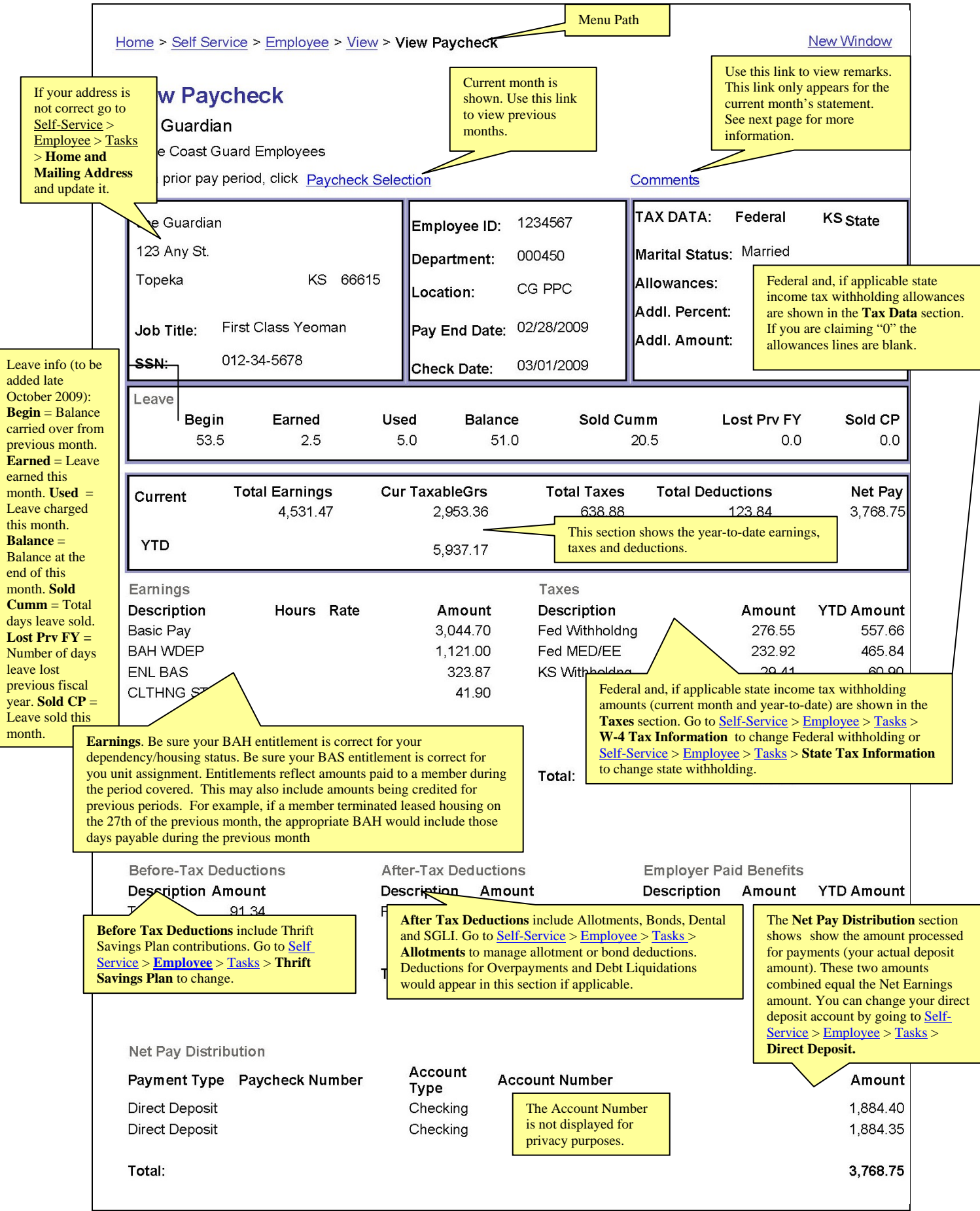

## **Direct Access View Paycheck Quick Reference**

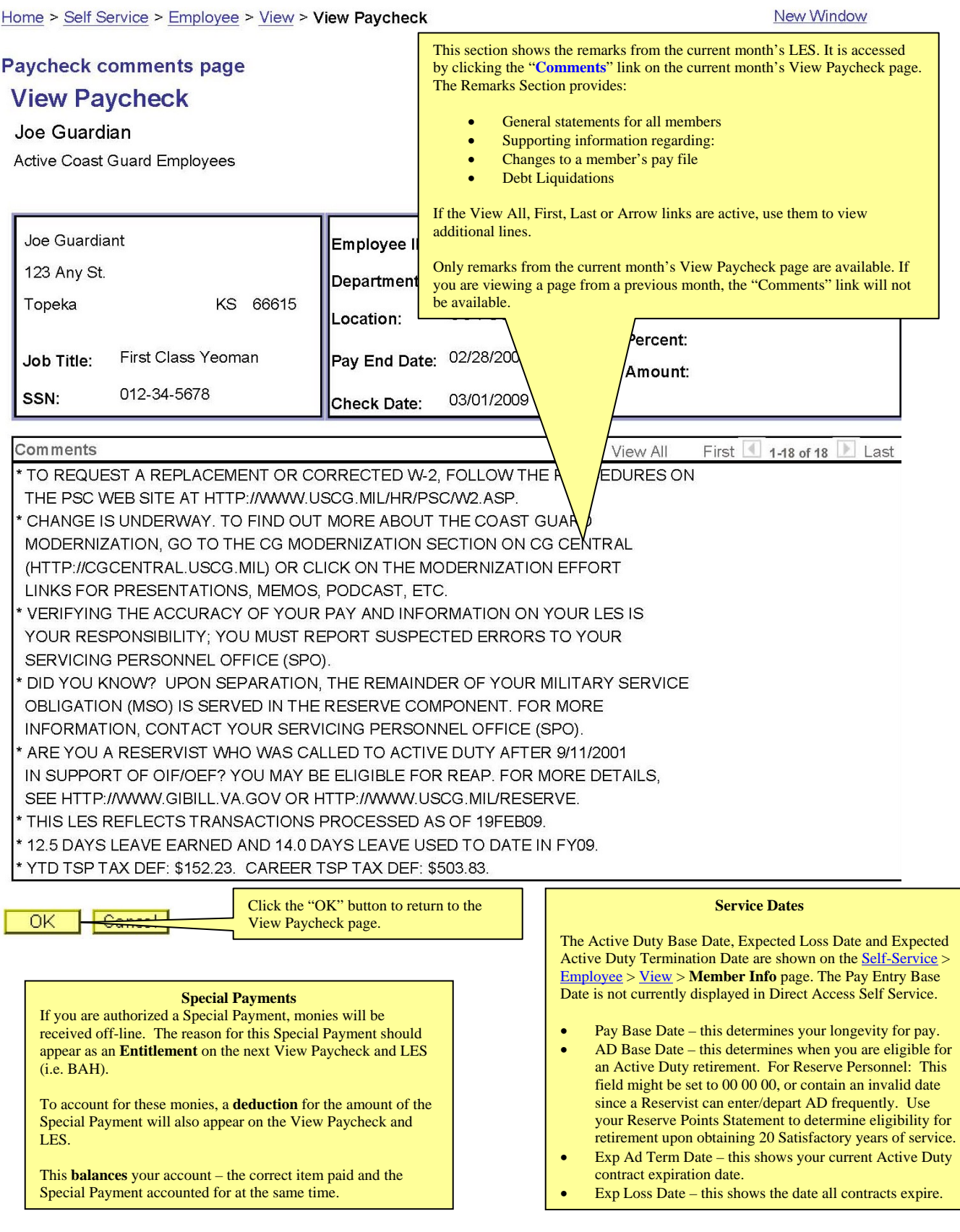